## **Michigan IDA Partnership Program Appendix F. Flowchart of Client Paperwork**

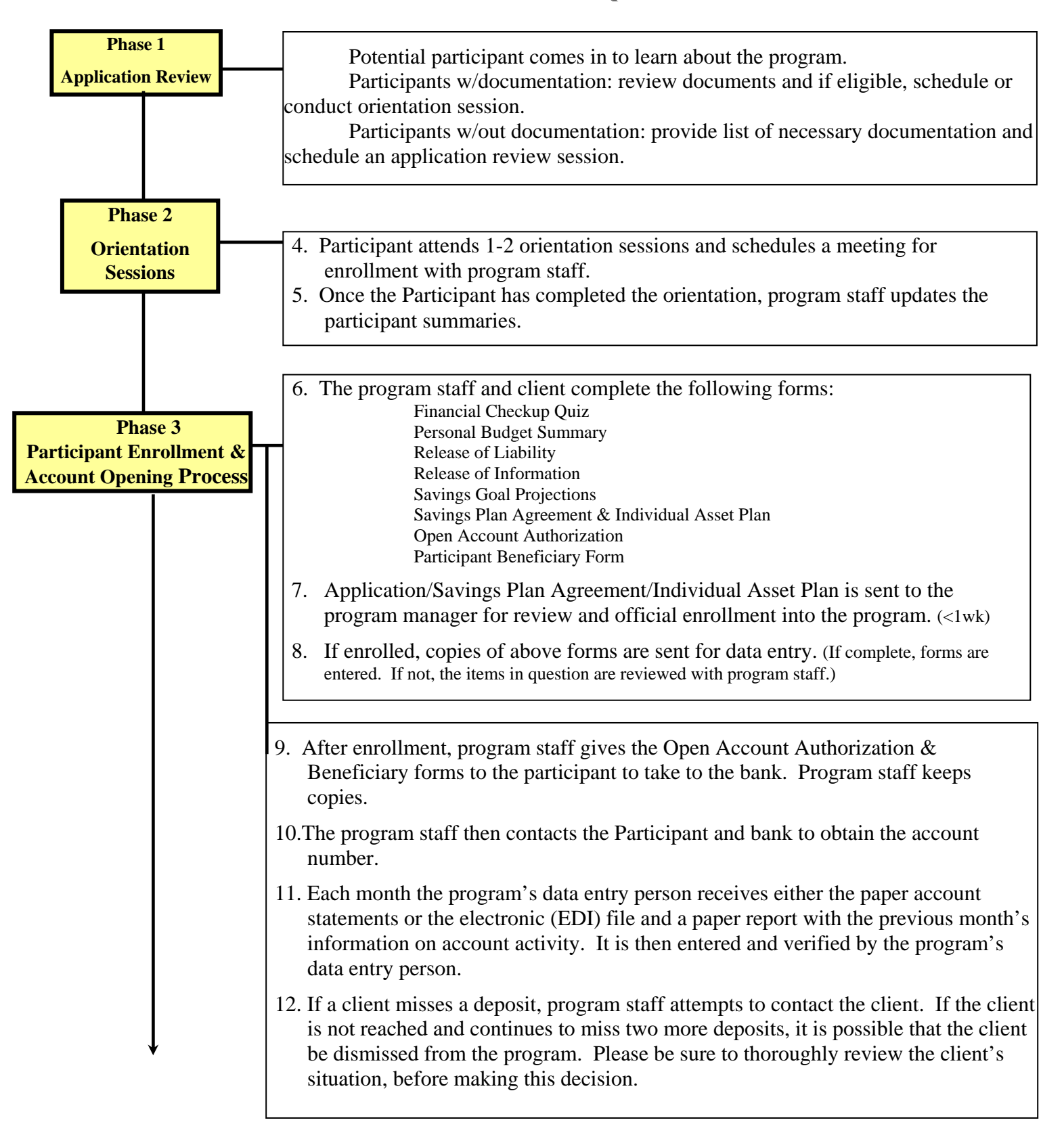

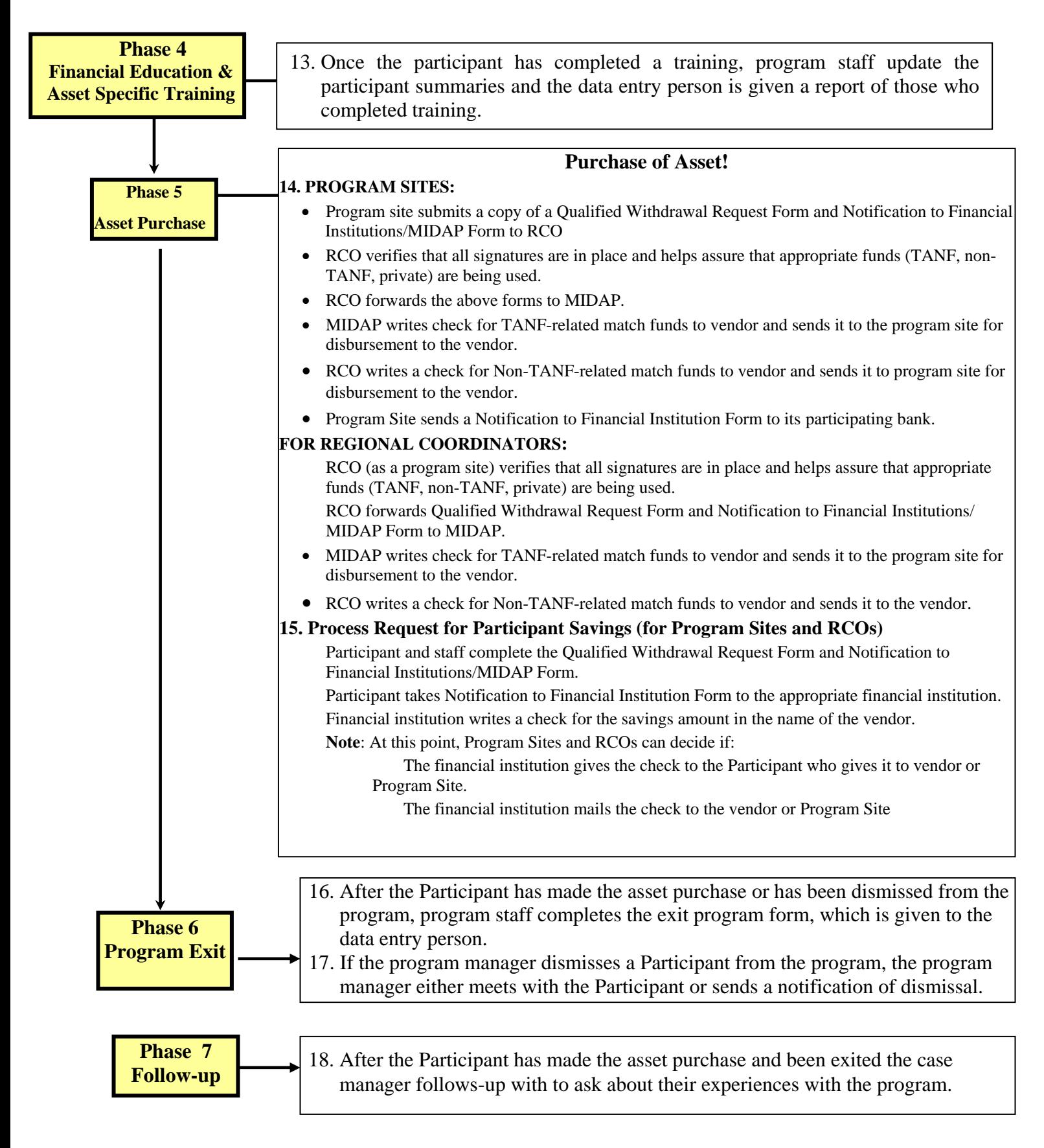